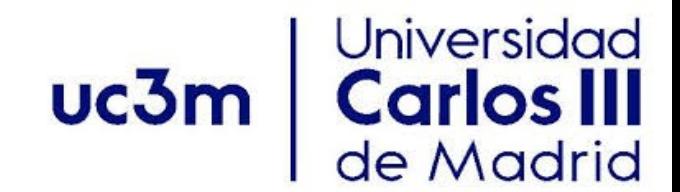

## Miscellaneous C-programming **Issues**

## **Content**

#### Pointers to functions

- Function pointers
- Callback functions
- Arrays of functions pointers

#### External libraries

- Symbols and Linkage
- Static vs Dynamic Linkage
- Linking External Libraries
- Creating Libraries Data

## **Function pointers**

- In some programming languages, functions are first class variables (can be passed to functions, returned from functions etc.).
- In C, function itself is not a variable. But it is possible to declare pointer to functions.
- Question: What are some scenarios where you want to pass pointers to functions?
- Declaration examples:

int (  $*fp$  )( int ) /  $*notice$  the ()  $*/$ 

 $-$  int (  $*$  fp )(void  $*$  , void  $*$ )

• Function pointers can be assigned, pass to and from functions, placed in arrays.

#### **Callbacks**

 • Definition: Callback is a piece of running code passed to functions. In C, callbacks are implemented by passing function pointers.

Example:

void qsort(void \* arr, int num, int size,

 $int(*fp)$  (void \* pa, void \* pb))

- qsort() function from the standard library can be sort an array of any datatype.
	- Question: How does it do that? callbacks.
- qsort() calls a function whenever a comparison needs to be done.
- The function takes two arguments and returns (<0,0,>0) depending on the relative order of the two items.

#### **Callback: qsort example**

```
/ * array definition* /
int arr[ ] = {10, 9, 8, 1, 2, 3, 5};/ * callback* /int asc(void * pa, void * pb)
        { return (*(int *)pa - *(int *)pb ; }
/* callback */int desc(void * pa, void * pb )
         { return( * (int *)pb -* ( int *)pa ); }
```
 $/*$  sort in ascending order  $*/$ qsort(arr,sizeof(arr)/sizeof(int),sizeof(int),asc); /\* sort in descending order \*/

#### Callback: Apply example

•Consider a linked list with nodes defined as follows:

```
 struct node {int data ;
```
}

```
struct node* next ; };
```
Also consider the function 'apply' defined as follows:

```
void apply(struct node * phead, void (* fp)
(void*, void*), void* arg)
/* only fp has to be named */  { struct node∗ p=phead ; 
        while ( p !=NULL) { 
    fp(p,arg); /* or (* fp )(p,arg) */
          p=p−>next ; }
```
## **Callback: Apply example (cont.)**

•Iterating:

}

```
/* called back function */
```

```
void print(void* p, void* arg)
```

```
{struct node* np =(struct node *)p;
printf ("%d ", np->data);
```

```
struct node* phead ;
/* populate somewhere */apply(phead,print ,NULL);
```
## **Array of function pointers**

•Example:Consider the case where different functions are called based on a value.

```
enum TYPE{SQUARE, RECT, CIRCILE, POLYGON};
```

```
  struct shape {float params[MAX]; 
                                 enum TYPE type ;};
```

```
void draw(struct shape * ps) {
```

```
       switch (ps−>type){
```
case SQUARE: draw square(ps);break ;

```
case RECT: draw rect (ps); break;
```
… }}

# **Array of function pointers ('ed)**

•The same can be done using an array of function pointers instead.

```
void (*fp[4]) (struct shape* ps) =
{&draw_square,&draw_rec,&draw_circle,&draw_poly}; 
typedef void( *fp)(struct shape * ps) drawfn;
  drawfn fp[4] 
={&draw_square,&draw_rec,&draw_circle,&draw_poly};
```
void draw(struct shape  $*$  ps) {

```
( * fp[ps ->type])(ps); /* call the correct function */}
```
# **Symbols and libraries**

- External libraries provide a wealth of functionality Example: C standard library
- Programs access libraries' functions and variables via identifiers known as symbols
- Header file declarations/prototypes mapped to symbols at compile time
- Symbols linked to definitions in external libraries during linking

•Consider the simple hello world program written below:

```
 #include <stdio.h> 
      const char msg[] = "Hello, world." ; 
             int main (void){ 
         puts(msg); 
                return 0; 
        }
```
• What variables and functions are declared globally? msg, main(), puts(), others in stdio.h

• Let's compile, but not link, the file hello.c to create hello.o:

athena% gcc -Wall -c hello.c -o hello.o

- -c: compile, but do not link hello.c; result will compile the code into machine instructions but not make the program executable
- addresses for lines of code and static and global variables not yet assigned
- need to perform link step on hello.o (using gcc or 1d) to assign memory to each symbol
- linking resolves symbols defined elsewhere (like the C standard library) and makes the code executable

•Let's look at the symbols in the compiled file hello.o:

athena% nm hello.o

• Output:

 0000000000000000 T main 0000000000000000 R msg U puts

- 'T': (text) code; 'R': read-only memory; 'U': undefined symbol
- Addresses all zero before linking; symbols not allocated memory yet
- Undefined symbols are defined externally, resolved during linking

- Why aren't symbols listed for other declarations in stdio.h?
- Compiler does not bother creating symbols for unused function prototypes (saves space)
- What happens when we link? athena% gcc -Wall hello.o -o hello
- Memory allocated for defined symbols
- Undefined symbols located in external libraries (like libc for C standard library

• Let's look at the symbols now:

athena% nm hello

• Output: (other default symbols)

 0000000000400524 T main 000000000040062c R msg

```
U puts@@GLIBC 2.2.5
```
- Addresses for static (allocated at compile time) symbols
- Symbol puts located in shared library GLIBC 2.2.5 (GNU C standard library)
- Shared symbol puts not assigned memory until run time

# **Static and dynamic linkage**

- Functions, global variables must be allocated memory before use
- Can allocate at compile time (static) or at run time (shared)
- Advantages/disadvantages to both
- Symbols in same file, other .o files, or static libraries (archives, .a files) – static linkage
- Symbols in shared libraries (.so files) dynamic linkage
- gcc links against <u>shared libraries by default</u>, can force static linkage using -static flag

## **Static linkage**

• What happens if we statically link against the library?

athena% gcc -Wall -static hello.o -o hello

- •Now contains the symbol puts: 00000000004014c0 W puts 0000000000400304 T main 000000000046cd04 R msg
- 'W': linked to another defined symbol

# **Static linkage**

- •At link time, statically linked symbols added to executable
- Results in much larger executable file  $(static - 688K, dynamic - 10K)$
- Resulting executable does not depend on locating external library files at run time
- To use newer version of library, you have to recompile

# **Dynamic linkage**

- Dynamic linkage occurs at run-time
- During compile, linker just looks for symbol in external shared libraries
- Shared library symbols loaded as part of program startup (before main())
- Requires external library to define symbol exactly as expected from header file declaration
- Changing function in shared library can break your program
- Version information used to minimize this problem
- Reason why common libraries like libc rarely modify or remove functions, even broken ones like gets()

# **Linking external libraries**

- Programs linked against C standard library by default
- To link against library libnamespec.so or libnamespec.a, use compiler flag -lnamespec to link against library
- Library must be in library path (standard library directories + directories specified using -L directory compiler flag)
- Use -static for force static linkage
- This is enough for static linkage; library code will be added to resulting executable

# **Loading shared libraries**

- •Shared library located during compile-time linkage, but needs to be located again during run-time loading
- Shared libraries located at run-time using linker library ld.so
- Whenever shared libraries on system change, need to run ldconfig to update links seen by ld.so
- During loading, symbols in dynamic library are allocated memory and loaded from shared library file

#### **Loading shared libraries on demand**

- In Linux, can load symbols from shared libraries on demand using functions in dlfcn.h
- Open a shared library for loading:

void  $*$  dlopen(const char  $*$  file, int mode);

Modes:

RTLD LAZY(lazy loading of library), RTLD NOW(load now), RTLD LOCAL, RTLD\_GLOBAL

#### **Loading shared libraries on demand**

• Get the address of a symbol loaded from the library:

```
void * dlsym(void * handle,
```
const char\* symbol name);

 handle from call to dlopen; returned address is pointer to variable or function identified by symbol\_name

 • Need to close shared library file handle after done with symbols in library:

```
int dlclose(void * handle);
```
• These functions are not part of C standard library; need to link against library  $libd1: -Id1$  compiler flag

## **Creating libraries**

- Libraries contain C code like any other program
- Static or shared libraries compiled from (un-linked) object files created using gcc
- Compiling a static library:
	- Compile, but do not link source files:

athena%  $qcc -q$  -Wall  $-c$  infile.c  $-o$  outfile.o

- collect compiled (unlink ed) files into an archive:

athena% ar -rcs libname.a outfile1.o outfile2.o

## **Creating shared libraries**

- Compile and do not link files using gcc: athena%  $qcc -q$  -Wall -fPIC -c infile.c -o outfile.o
- -fPIC option: create position-independent code, since code will be repositioned during loading
- Link files using ld to create a shared object (.so) file: athena% ld -shared -soname libname.so -o libname.so.version -lc outfile1.o outfile2.o
- If necessary, add directory to LD LIBRARY PATH environment variable, so ld.so can find file when loading at run-time
- Configure ld.so for new (or changed) library: athena%  $ld$ config  $-v$

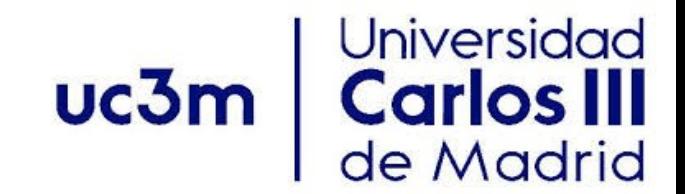

#### Thank you